## Shopware 5 Master-SKU nach Migration von Shopware 5 auf 6 verwenden

09.05.2024 19:34:15

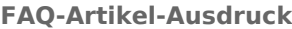

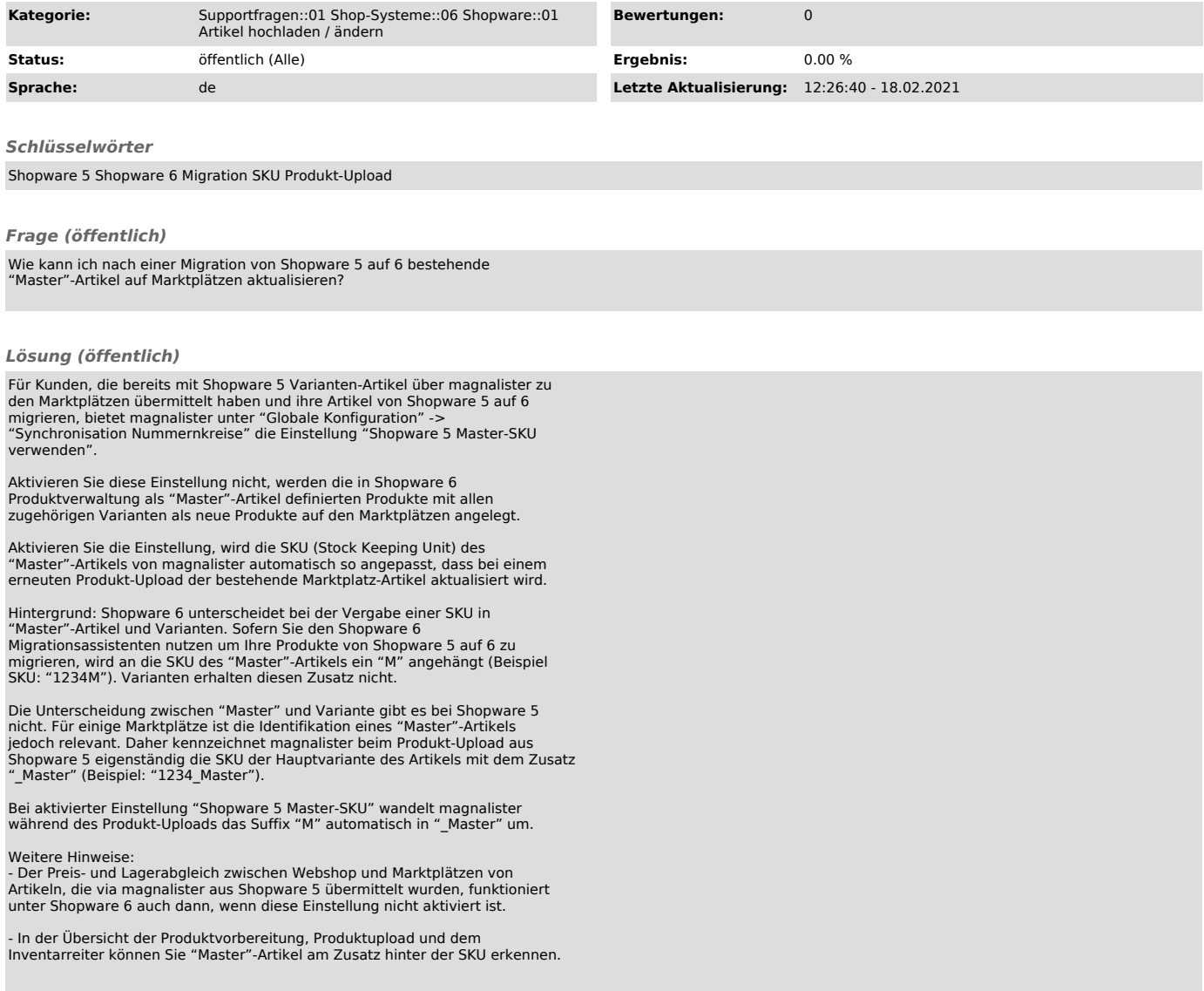